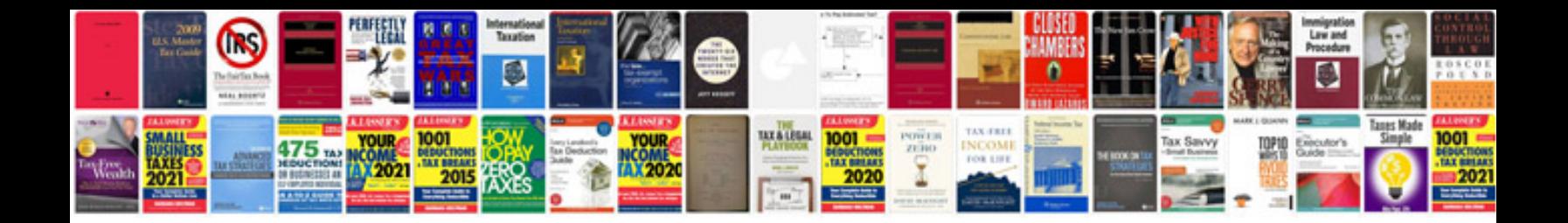

**Latest cv samples**

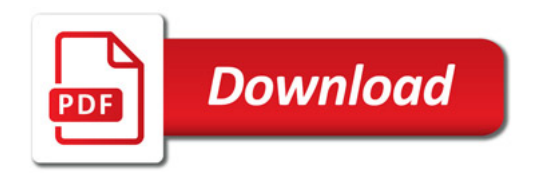

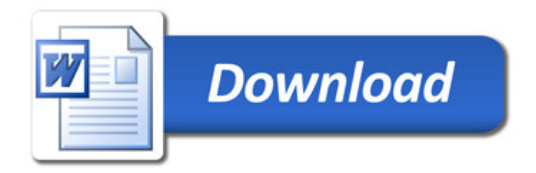